## Exhibit 3

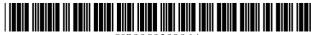

#### US005838906.

**Patent Number:** 

**Date of Patent:** 

[11]

[45]

### United States Patent [19]

Doyle et al.

## [54] DISTRIBUTED HYPERMEDIA METHOD FOR AUTOMATICALLY INVOKING EXTERNAL APPLICATION PROVIDING Stephen Le Ho

#### FOR AUTOMATICALLY INVOKING EXTERNAL APPLICATION PROVIDING INTERACTION AND DISPLAY OF EMBEDDED OBJECTS WITHIN A HYPERMEDIA DOCUMENT

[75] Inventors: Michael D. Doyle, Alameda; David C.

Martin, San Jose; Cheong S. Ang,

Pacifica, all of Calif.

[73] Assignee: The Regents of the University of

California, Oakland, Calif.

[21] Appl. No.: **324,443** 

[22] Filed: Oct. 17, 1994

[51] **Int. Cl.**<sup>6</sup> ...... **C06F 9/44**; C06F 15/16; C06F 17/30

683, //, //8, /62, 326, 333, 334, 335, 676, 682, 685, 684, 200.32, 200.33, 200.47–200.49; 707/501, 513, 515, 516; 345/326, 343,

#### [56] References Cited

#### U.S. PATENT DOCUMENTS

| 4,815,029<br>4,847,604<br>4,949,248<br>5,146,553<br>5,202,828 | 4/1993                               | Doyle       340/706         Caro       395/200.03         Noguchi et al.       707/516         Vertelney et al.       364/419 |
|---------------------------------------------------------------|--------------------------------------|----------------------------------------------------------------------------------------------------|
| 4,949,248<br>5,146,553                                        | 8/1990<br>9/1992<br>4/1993<br>4/1993 | Caro                                                                                                    |

(List continued on next page.)

#### OTHER PUBLICATIONS

5,838,906

Nov. 17, 1998

Stephen Le Hunte, "<EEMBED>—Embedded Objects", HTML Reference Library—HTMLIB v2.1, 1995: n.pag. Online. Internet.

"A Little History of the world Wide Web", n.pag. Online. Internet: available http://www.w3.org/History.html.

"NCSA Mosaic Version Information", n.pag. Online. Internet: available http://www.ncsa.uiuc.edu/SDG/Software.

"The second phase of the revolution", WIRED, Oct. 1994, pp. 116–152.

(List continued on next page.)

Primary Examiner—Dinh C. Dung Attorney, Agent, or Firm—Townsend and Townsend and Crew LLP

#### [57] ABSTRACT

A system allowing a user of a browser program on a computer connected to an open distributed hypermedia system to access and execute an embedded program object. The program object is embedded into a hypermedia document much like data objects. The user may select the program object from the screen. Once selected the program object executes on the user's (client) computer or may execute on a remote server or additional remote computers in a distributed processing arrangement. After launching the program object, the user is able to interact with the object as the invention provides for ongoing interprocess communication between the application object (program) and the browser program. One application of the embedded program object allows a user to view large and complex multidimensional objects from within the browser's window. The user can manipulate a control panel to change the viewpoint used to view the image. The invention allows a program to execute on a remote server or other computers to calculate the viewing transformations and send frame data to the client computer thus providing the user of the client computer with interactive features and allowing the user to have access to greater computing power than may be available at the user's client computer.

#### 10 Claims, 9 Drawing Sheets

Microfiche Appendix Included (4 Microfiche, 375 Pages)

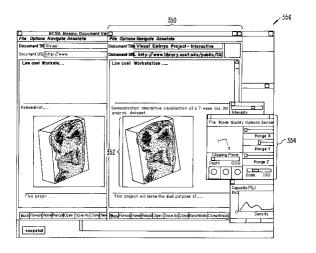

20

2

# EX PARTE REEXAMINATION CERTIFICATE ISSUED UNDER 35 U.S.C. 307

THE PATENT IS HEREBY AMENDED AS INDICATED BELOW.

Matter enclosed in heavy brackets [ ] appeared in the patent, but has been deleted and is no longer a part of the patent; matter printed in italics indicates additions made 10 to the patent.

AS A RESULT OF REEXAMINATION, IT HAS BEEN DETERMINED THAT:

Claims 1, 4, 5, 6, 9 and 10 are determined to be patentable as amended.

Claims 2, 3, 7 and 8, dependent on an amended claim, are determined to be patentable.

New claims 11-14 are added and determined to be patentable.

1. A method for running an application program in a computer network environment, comprising:

providing at least one client workstation and one network server coupled to said network environment, wherein said network environment is a distributed hypermedia environment:

executing, at said client workstation, a browser application, that parses a first distributed hypermedia document to identify text formats included in said distributed hypermedia document and for responding to predetermined text formats to initiate processing specified by said text formats; utilizing said browser to display, on said client workstation, at least a portion of a first hypermedia document received over said network from said server, wherein the portion of said first hypermedia document is displayed within a first 40 browser-controlled window on said client workstation, wherein said first distributed hypermedia document includes an embed text format, located at a first location in said first distributed hypermedia document, that specifies the location of at least a portion of an object 45 external to the first distributed hypermedia document, wherein said object has type information associated with it utilized by said browser to identify and locate an executable application external to the first distributed hypermedia document, and wherein said embed text 50 format is parsed by said browser to automatically invoke said executable application to execute on said client workstation in order to display said object and enable [interactive processing of] an end-user to directly interact with said object within a display area 55 created at said first location within the portion of said first distributed hypermedia document being displayed in said first brower-controlled window.

**4.** [The ] A method [of claim 3,] for running an application program in a computer network environment, comprising:

providing at least one client workstation and one network server coupled to said network environment, wherein said network environment is a distributed hypermedia environment;

executing, at said client workstation, a browser application, that parses a first distributed hypermedia

document to identify text formats included in said distributed hypermedia document and for responding to predetermined text formats to initiate processing specified by said text formats; utilizing said browser to display, on said client workstation, at least a portion of a first hypermedia document received over said network from said server, wherein the portion of said first hypermedia document is displayed within a first browser-controlled window on said client workstation, wherein said first distributed hypermedia document includes an embed text format, located at a first location in said first distributed hypermedia document, that specifies the location of at least a portion of an object external to the first distributed hypermedia document, wherein said object has type information associated with it utilized by said browser to identify and locate an executable application external to the first distributed hypermedia document, and wherein said embed text format is parsed by said browser to automatically invoke said executable application to execute on said client workstation in order to display said object and enable interactive processing of said object within a display area created at said first location within the portion of said first distributed hypermedia document being displayed in said first browser-controlled win-

wherein said executable application is a controllable application and further comprising the step of:

interactively controlling said controllable application on said client workstation via inter-process communications between said browser and said controllable application;

wherein the communications to interactively control said controllable application continue to be exchanged between the controllable application and the browser even after the controllable application program has been launched; and

wherein additional instructions for controlling said controllable application reside on said network server, wherein said step of interactively controlling said controllable application includes the following substeps: issuing, from the client workstation, one or more com-

issuing, from the client workstation, one or more commands to the network server;

executing, on the network server, one or more instructions in response to said commands;

sending information from said network server to said client workstation in response to said executed instructions; and processing said information at the client workstation to interactively control said controllable application.

5. [The ] A method [of claim 4,] for running an application program in a computer network environment, comprising:

providing at least one client workstation and one network server coupled to said network environment, wherein said network environment is a distributed hypermedia environment;

executing, at said client workstation, a browser application, that parses a first distributed hypermedia document to identify text formats included in said distributed hypermedia document and for responding to predetermined text formats to initiate processing specified by said text formats; utilizing said browser to display, on said client workstation, at least a portion of a first hypermedia document received over said network from said server, wherein the portion of said first

3

hypermedia document is displayed within a first browser-controlled window on said client workstation, wherein said first distributed hypermedia document includes an embed text format, located at a first location in said first distributed hypermedia document, that 5 specifies the location of at least a portion of an object external to the first distributed hypermedia document, wherein said object has type information associated with it utilized by said browser to identify and locate an executable application external to the first distributed 10 hypermedia document, and wherein said embed text format is parsed by said browser to automatically invoke said executable application to execute on said client workstation in order to display said object and enable interactive processing of said object within a 15 display area created at said first location within the portion of said first distributed hypermedia document being displayed in said first browser-controlled win-

wherein said executable application is a controllable <sup>20</sup> application and further comprising the step of:

interactively controlling said controllable application on said client workstation via inter-process communications between said browser and said controllable application;

wherein the communications to interactively control said controllable application continue to be exchanged between the controllable application and the browser even after the controllable application program has been launched;

wherein additional instructions for controlling said controllable application reside on said network server, wherein said step of interactively controlling said controllable application includes the following substeps: issuing, from the client workstation, one or more commands to the network server;

executing, on the network server, one or more instructions in response to said commands;

sending information from said network server to said client workstation in response to said executed instructions; and processing said information at the client workstation to interactively control said controllable application; and

wherein said additional instructions for controlling said 45 controllable application reside on said client workstation

**6.** A computer program product for use in a system having at least one client workstation and one network server coupled to said network environment, wherein said network environment is a distributed hypermedia environment, the computer program product comprising:

a computer usable medium having computer readable program code physically embodied therein, said computer program product further comprising:

computer readable program code for causing said client workstation to execute a browser application to parse a first distributed hypermedia document to identify text formats included in said distributed hypermedia document and to respond to predetermined text formats to initiate processes specified by said text formats;

computer readable program code for causing said client workstation to utilize said browser to display, on said client workstation, at least a portion of a first hypermedia document received over said network from said server, wherein the portion of said first hyper4

media document is displayed within a first browsercontrolled window on said client workstation, wherein said first distributed hypermedia document includes an embed text format, located at a first location in said first distributed hypermedia document, that specifies the location of at least a portion of an object external to the first distributed hypermedia document, wherein said object has type information associated with it utilized by said browser to identify and locate an executable application external to the first distributed hypermedia document, and wherein said embed text format is parsed by said browser to automatically invoke said executable application to execute on said client workstation in order to display said object and enable [interactive processing of] an end-user to directly interact with said object within a display area created at said first location within the portion of said first distributed hypermedia document being displayed in said first browser-controlled window.

9. [The] A computer program product [of claim 8,] for use in a system having at least one client workstation and one network server coupled to said network environment, wherein said network environment is a distributed hyperme25 dia environment, the computer program product comprising:

a computer usable medium having computer readable program code physically embodied therein, said computer program product further comprising:

computer readable program code for causing said client workstation to execute a browser application to parse a first distributed hypermedia document to identify text formats included in said distributed hypermedia document and to respond to predetermined text formats to initiate processes specified by said text formats;

computer readable program code for causing said client workstation to utilize said browser to display, on said client workstation, at least a portion of a first hypermedia document received over said network from said server, wherein the portion of said first hypermedia document is displayed within a first browser-controlled window on said client workstation, wherein said first distributed hypermedia document includes an embed text format, located at a first location in said first distributed hypermedia document, that specifies the location of at least a portion of an object external to the first distributed hypermedia document, wherein said object has type information associated with it utilized by said browser to identify and locate an executable application external to the first distributed hypermedia document, and wherein said embed text format is parsed by said browser to automatically invoke said executable application to execute on said client workstation in order to display said object and enable interactive processing of said object within a display area created at said first location within the portion of said first distributed hypermedia document being displayed in said first browser-controlled window:

wherein said executable application is a controllable application and further comprising:

computer readable program code for causing said client workstation to interactively control said controllable application of said client workstation via interprocess communications between said browser and said controllable application;

wherein the communications to interactively control said controllable application continue to be exchanged

between the controllable application and the browser even after the controllable application program has been launched; and

wherein additional instructions for controlling said controllable application reside on said network server, wherein said step of interactively controlling said controllable application] computer readable program code for causing said client workstation to interactively control said controllable application on said client workstation includes:

computer readable program code for causing said client 10 workstation to issue, from the client workstation, one or more commands to the network server;

computer readable program code for causing said network server to execute one or more instructions in response to said commands;

computer readable program code for causing said network [sever] server to send information to said client workstation in response to said executed instructions; and

computer readable program code for causing said client workstation to process said information at the client 20 workstation to interactively control said controllable application.

10. The A computer program product of claim 9, for use in a system having at least one client workstation and one network server coupled to said network environment, 25 wherein said network environment is a distributed hypermedia environment, the computer program product comprising:

a computer usable medium having computer readable program code physically embodied therein, said computer program product further comprising:

computer readable program code for causing said client workstation to execute a browser application to parse a first distributed hypermedia document to identify text formats included in said distributed hypermedia document and to respond to predetermined text formats to initiate processes specified by 35 said text formats;

computer readable program code for causing said client workstation to utilize said browser to display, on said client workstation, at least a portion of a first hypermedia document received over said network 40 from said server, wherein the portion of said first hypermedia document is displayed within a first browser-controlled window on said client workstation, wherein said first distributed hypermedia document includes an embed text format, located 45 at a first location in said first distributed hypermedia document, that specifies the location of at least a portion of an object external to the first distributed hypermedia document, wherein said object has type information associated with it utilized by said 50 browser to identify and locate an executable application external to the first distributed hypermedia document, and wherein said embed text format is parsed by said browser to automatically invoke said executable application to execute on said client workstation in order to display said object and 55 enable interactive processing of said object within a display area created at said first location within the portion of said first distributed hypermedia document being displayed in said first browser-controlled window:

wherein said executable application is a controllable application and further comprising:

computer readable program code for causing said client workstation to interactively control said controllable application on said client workstation via 65 application reside on said client workstation. inter-process communications between said browser and said controllable application;

6

wherein the communications to interactively control said controllable application continue to be exchanged between the controllable application and the browser even after the controllable application program has been launched;

wherein additional instructions for controlling said controllable application reside on said network server, wherein said computer readable program code for causing said client workstation to interactively control said controllable application on said client workstation

computer readable program code for causing said client workstation to issue, from the client workstation, one or more commands to the network server;

computer readable program code for causing said network server to execute one or more instructions in response to said commands;

computer readable program code for causing said network server to send information to said client workstation in response to said executed instructions: and computer readable program code for causing said client workstation to process said information at the client workstation to interactively control said controllable application; and

wherein said additional instructions for controlling said controllable application reside on said client worksta-

11. The method of claim 3, wherein additional instructions for controlling said controllable application reside on said network server, wherein said step of interactively controlling said controllable application includes the following substeps:

issuing, from the client workstation, one or more commands to the network server;

executing, on the network server, one or more instructions in response to said commands;

sending information from said network server to said client workstation in response to said executed instructions; and processing said information at the client workstation to interactively control said controllable application.

12. The method of claim 11, wherein said additional instructions for controlling said controllable application reside on said client workstation.

13. The computer program product of claim 8, wherein additional instructions for controlling said controllable application reside on said network server, wherein said computer readable program code for causing said client workstation to interactively control said controllable application on said client workstation includes:

computer readable program code for causing said client workstation to issue from the client workstation, one or more commands to the network server:

computer readable program code for causing said network server to execute one or more instructions in response to said commands;

computer readable program code for causing said network server to send information to said client workstation in response to said executed instructions; and

computer readable program code for causing said client workstation to process said information at the client workstation to interactively control said controllable application.

14. The computer program product of claim 13, wherein said additional instructions for controlling said controllable